The copy filmed here has been reproduced thanks to the generosity of:

 $\mathcal{C}$ 

Bibliothèqua nationaia du Québac

The images appearing here are the best quality possible considering the condition and legibility of the original copy and in keeping with the film ing contract spacifications.

Original copies in printed paper covers ara filmed beginning with the front covor and ending on the lest page with a printed or illustrated impression, or the back cower when appropriata. Ail other original copies are filmed beginning on the first page with a printed or illustrated impression, and ending on the lest page with a printed or illuatrated impression.

The last racorded frame on aach microfiche shall contain the symbol  $\rightarrow$  (meaning "CON-TINUED"), or the symbol V (meaning "END"), whichever applies.

Maps, plates, charts, etc., may be filmed at different reduction ratios. Those too large to be entiraly included in one exposure are filmed beginning in the upper left hand corner. !eft to right and top to bottom, as many frames as required. The following diagrams illustrate the method:

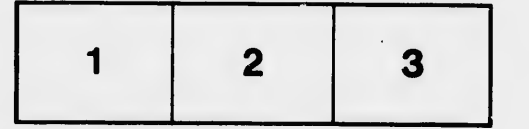

L'axemplaira filmé fut raproduit gréca à la génétosité da:

Bibliothèque nationale du Québec

Les images suivantes ont été reproduites avec le<br>plus grand soin, compte tenu de la condition et<br>de la netteté de l'exemplaire filmé, et en conformité *rvec* les conditions du contrat de filmage.

Les exemplaires originaux dont la couverture en papier est imprimée sont filmés en commençant par la premier plat et en terminant soit par la dernière page qui comporte une empreinte d'impression ou d'illustration, soit par le second plat, selon le cas. Tous les autres exemplaires originaux sont filmés en commençant par la première page qui comporte une empreinte d'impression ou d'illustration et en terminant par la dernière page qui comporte une telle empreinte.

Un des symboles suivants apparaîtra sur la dernière image de chaque microfiche, selon le cas: le svmbole — signifie "A SUIVRE", le<br>symbole V signifie "FIN".

Les cartes, planches, tableaux, etc., peuvent être filmés à des taux de réduction différents. Lorsque le document est trop grand pour être reproduit en un seul cliché, ilest filmé è partir de l'angle supérieur gauche, de gauche è droite, et de haut en bas, en prenant le nombre d'images nécessaire. Les diagrammes suivants illustrent la méthode.

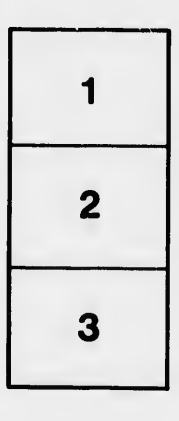

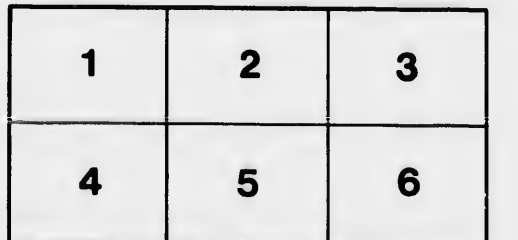

ů. et le vue ion İs.

 $32x$